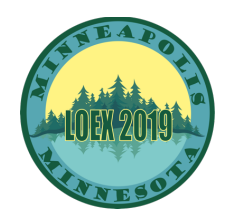

# **LOEX 2019 session title:** Diving Into Data Literacy Instruction **By:** Andrew Battista, Katherine Boss, and Marybeth McCartin; New York University Libraries

# **Lesson plan for data literacy instruction in a distributed teaching model**

**Location:** Varies. Check the calendar invite for your session

**Course:** Media and Culture Analysis is a multi-section, undergraduate class (mandatory for Media, Culture, and Communication majors) in which students are required to work with data and visualize it in some way that explores an element of media and political economy. This assignment is one of four multi-media composition assignments in the class.

**Goals:** This interactive session, usually held in Bobst Library, will introduce students to the process of creating a data visualization. It will also give them hands on experience in working with some prepared data sets in Google Sheets. Students will gain confidence in asking questions of data and deriving new calculations from a data set. These sessions will be co-led by the Library instructor and the MCA Instructor.

### **Objectives:**

- Evaluate the context and quality of data in order to begin developing an intellectual question
- Use data to formulate a research question related to media, access to information, and socio-political development
- Develop proficiency in Google Sheets in order to create a clear, concise data visualization
- Articulate the connections between visualizations of data and analysis of the social, political, and cultural development of a country

### **Materials and Handouts:**

- This guide (https://guides.nyu.edu/gis/mccue14), which includes all course content and exercises, including a presentation on principles of data visualization and a .PDF of their assigned reading
- The assignment given to the MCA students
- These slides to introduce assignment

### **Optional Preparation:**

- ❏ **Review the article "Digital Occupation" by Tawil-Souri**
- ❏ **Review the "Principles of Data Visualizations" presentation**
- ❏ **Review the slides available to introduce the assignment (optional)**
- ❏ **Practice making sample visualizations & narratives**

### **Class Outline at a Glance (75 mins. total):**

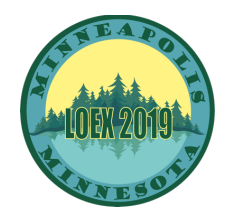

- ❏ **Introductions and exploration of sample visualizations**
- ❏ **Pair & Share 1**
- ❏ **Introduction to the dataset**
- ❏ **Pair & Share 2 (or looser discussion)**
- ❏ **Manipulation of U.N. dataset (Google Sheets)**
- ❏ **Small Group Exploration**

## **Actual Class Agenda in Detail**

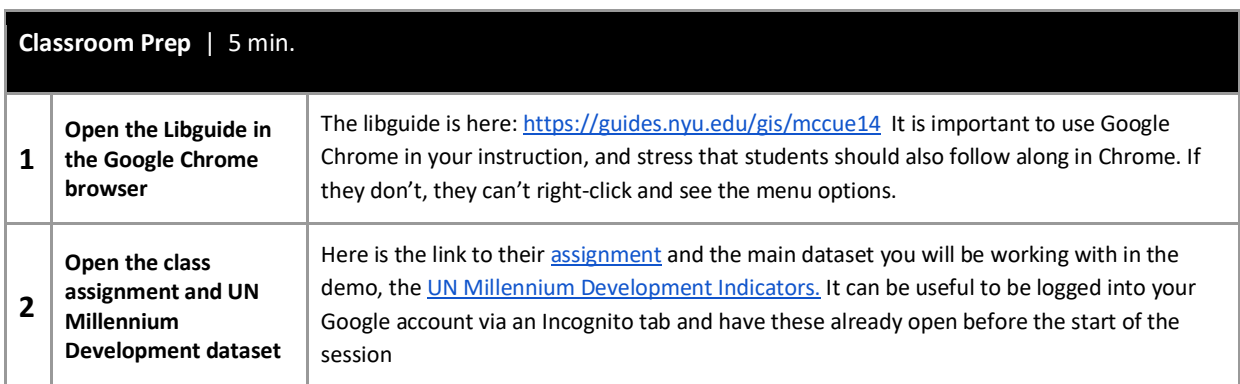

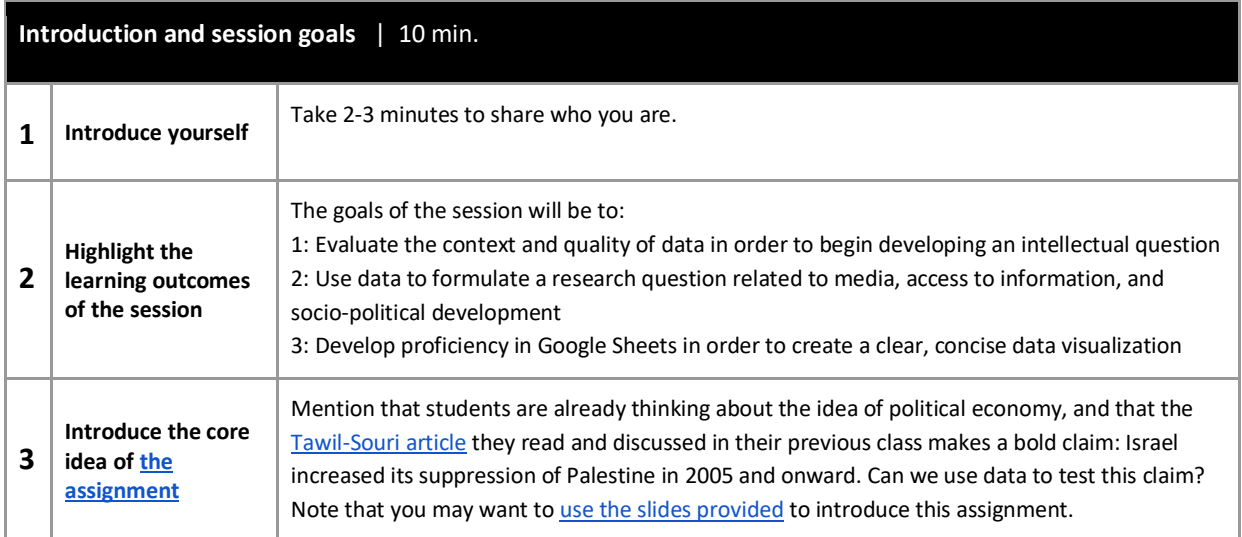

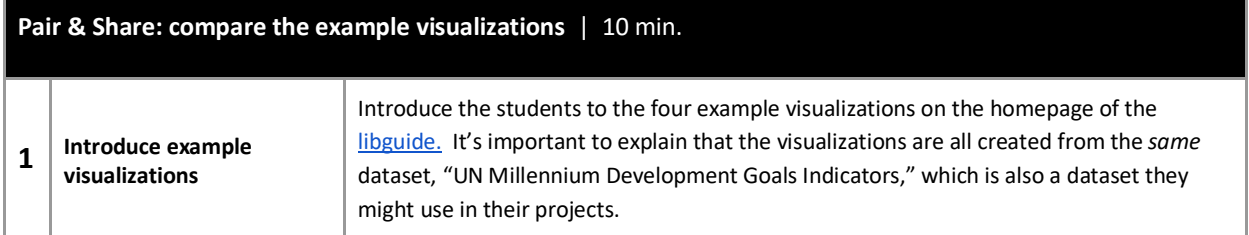

Battista, Boss, and McCartin LOEX 2019

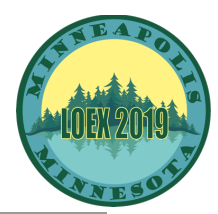

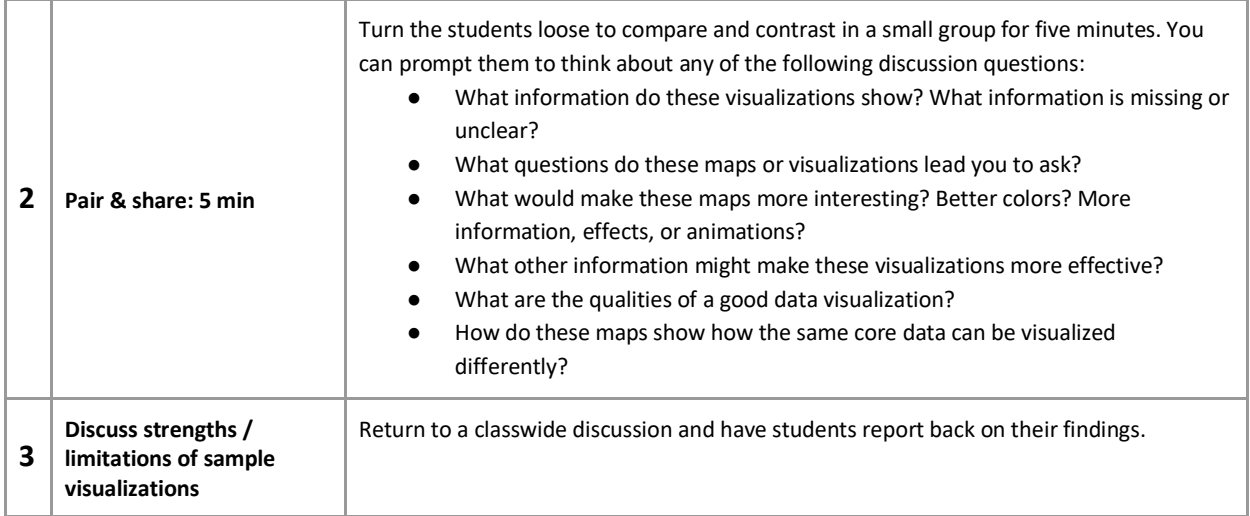

**Commentary:** Each of these visualizations was made deliberately to contain some strong elements but also to be lacking in other areas. Students will often say that the bar chart is clear and simple, while the fourth sample visualization is the most complex and interactive (note that it is made with Tableau, which we don't cover but Data Services does support). You may want to draw out other comments and critiques. For instance, in visualization 2, you see that all countries trend upward but Finland has a precipitous spike between 2008- 2012. Maybe the point of this visual is to explore why? Whatever course the discussion takes, you should use the terms and concepts of the principles of visualization slides as a nomenclature for talking about visualization, but get students to realize that each of these visualizations needs more context and clarity.

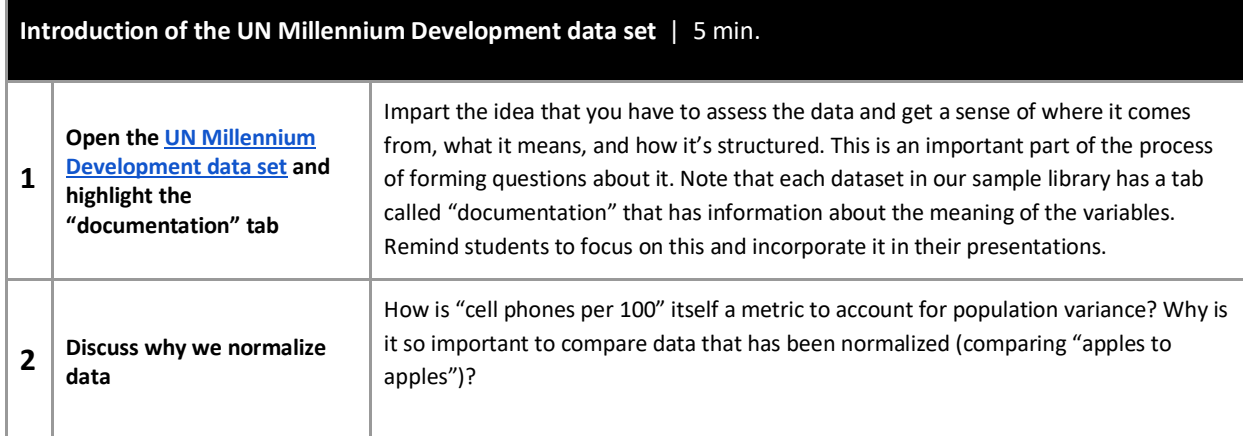

**Commentary:** This is the perfect time to tie their current project back to the ideas of media and political economy that are outlined in the "Digital Occupation" article they read before class. Tawil-Souri argues that 2005 is when Israel disengaged militarily from the Gaza Strip, which is also the time that Palestine began to fall behind economically and socially. You can point out that the data is limited in the sense that there aren't as many data points for Palestine as there are Israel, so you'll have to account for this as you prepare to answer the question. This is an important aspect of data literacy. The question of "normalizing data" makes students realize that even "raw data" is often constructed or manipulated to show context. If raw numbers were released, obviously the countries with the highest populations would have the most cell phones. Ratios help us derive context at a glance. This is also a good time to relate the restrictions of asking questions of data to a more familiar scenario, such as a FitBit. What questions could you ask of data about the number of steps you take every day? What questions couldn't be answered by those data? What is a larger importance?

> Battista, Boss, and McCartin LOEX 2019

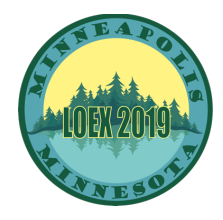

#### **Pair & Share: asking questions of data** |5 min.

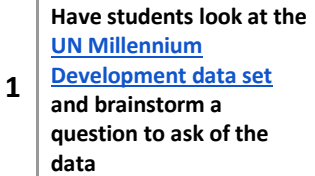

What are some questions they might ask of this data? Have each group share their most promising question. This is a good time to highlight that asking questions about data is a circular process that is wrapped up in the task of manipulating it. The first question they ask of the data might not necessarily be the most compelling, but that's ok.

**Commentary:** We have found it helpful to have the students test of these assessments in small group discussions. This time, just do a quick pair and share or even an informal discussion with the class. In drawing out their observations, you can ask them to conjecture on how they might overcome some of the limitations of the data they have. For example, the most glaring absence is that Palestine doesn't have data for many of the years between 2000 and 2014. This absence itself could be interpreted as a political statement. Maybe those are the years they visualize. Maybe they will need to create averages or other metrics. What about outliers that can skew the visuals? This gets them thinking about an important element to this assignment: **their own intellectual question must guide their approach to the data**. They can't just take some data that's been given to them, make a chart, and call it a day.

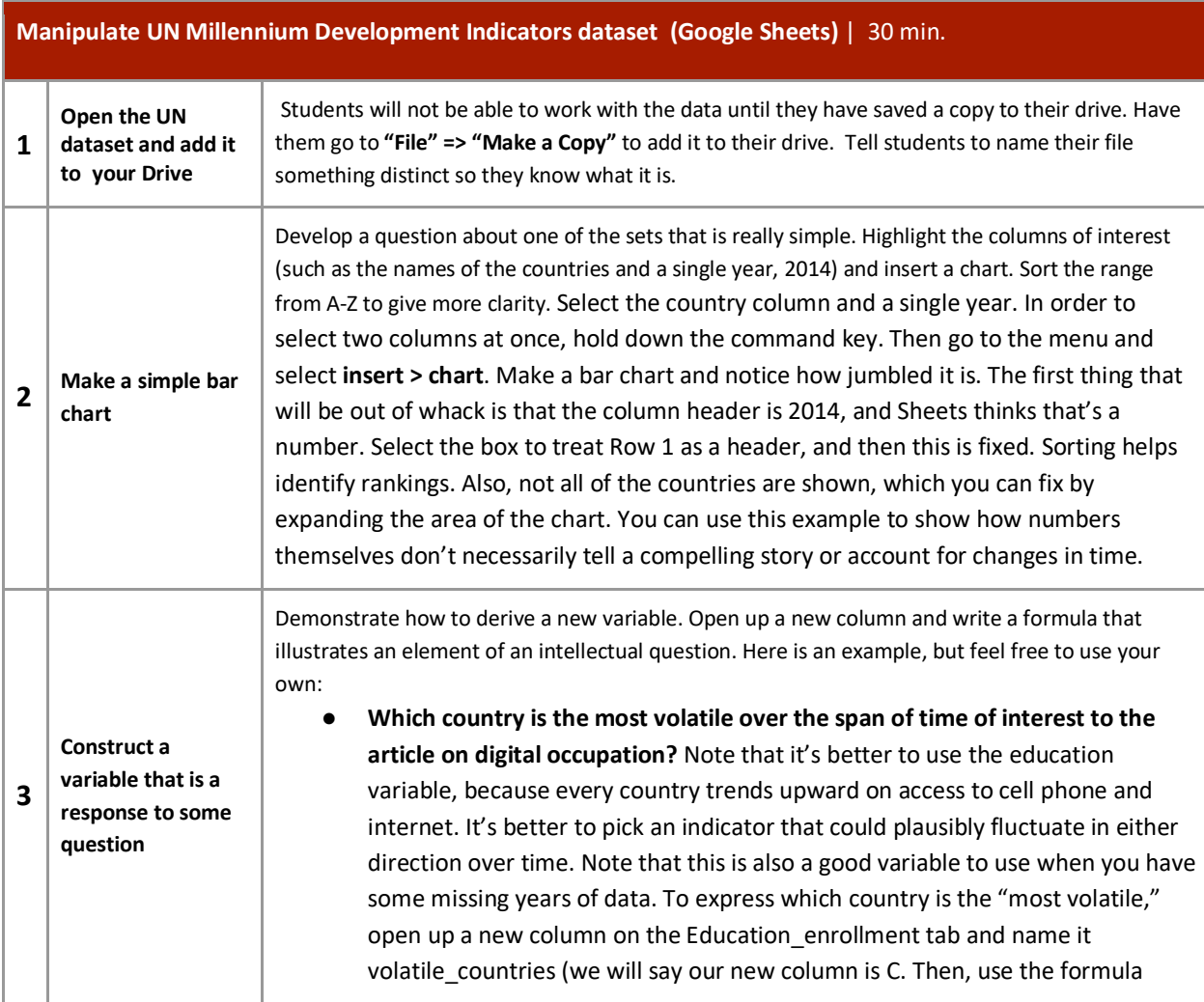

Battista, Boss, and McCartin LOEX 2019

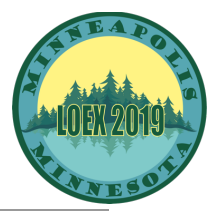

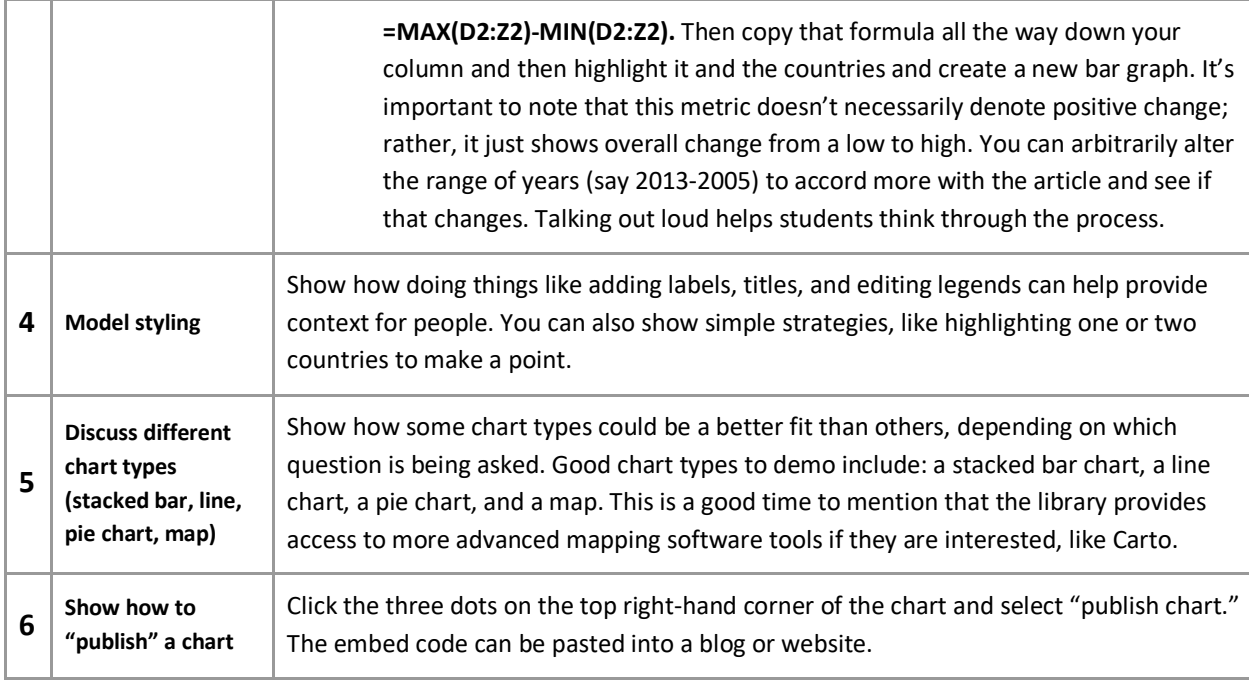

**Commentary:** This section is highlighted in red because it's the center of the instruction session. This is the part that we recommend you spend the most time practicing in advance. It's also an opportunity for you to develop your own narrative and examples in order to impart skills to students. We modeled one suggestion in the box above and will include a few other sample narrative scenarios below; however, you can illustrate other elements or make other kinds of visualizations if you so choose. Either way, talk out loud with students as you form your example. You might want to frame this process in terms of an inductive question.

In addition to posing the question of volatility, here's a couple other scenarios you can explore with the Millennium Development Indicators data:

- Which country is the most ahead of or behind the rest of the world at a given time? In order to do this, you need to calculate the world average. It's not a perfect metric, but it helps provide some immediate context at least. Using the internet 100 sheet as an example, start a new column called difference from world average (column C). Write the formula **=D2-(AVERAGE(D\$2:D\$36))** Note that adding the \$ symbol keeps the average relative to each range you intend. You'll see that when you make a bar graph, it's much easier to tell which countries are relatively ahead or behind in 2014.
- Where do Israel and Palestine stand when compared to the rest of the world in terms of access to **cell phones?** This is a kind of combination of the first two scenarios, but it models how highlighting two countries can make a simpler visualization and provide more clarity. One way to establish this visual and show disparity over time is compare only Israel, Palestine, and the world average. To do this, simply create a new value in **cell B37 in the cellphone\_100** tab called "world average." Then, calculate that average by writing **=AVERAGE(D2:D36)** in cell D37. Note that we are skipping 2014 because there is no data for Palestine for that year. Now, drag that formula horizontally across row 37. You should have yearly averages computed. Next, use your command key and highlight row 1 (the header), row 20 (Israel), row 28 (Palestine), and row 37 (the world average). Click insert > chart, and it should automatically guess that you are doing a line graph to show the change in time. You can see visually how far behind Palestine has been.

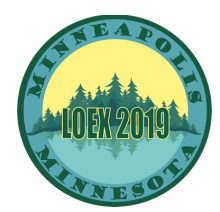

Whatever you do, it helps to test it out examples a few times and connect it to your narrative. Eventually, you can do examples on the fly where you ask students to pose their own questions and you can follow their lead and write formulas that would respond to their questions.

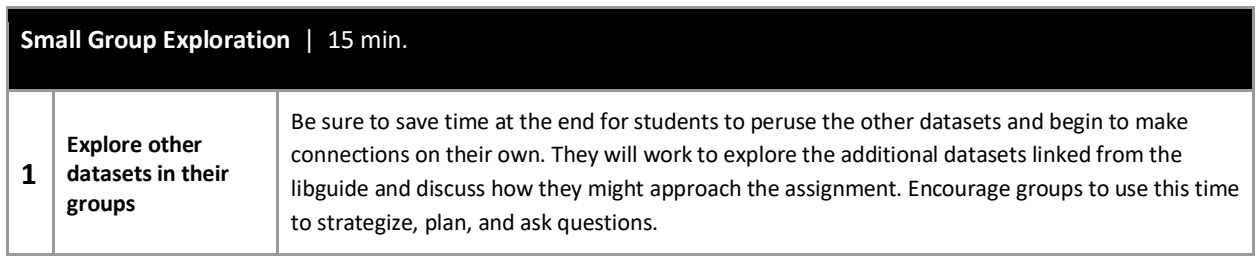

**Commentary:** In the Spring 2019 semester, several of the datasets have been updated to reflect recent data additions. Also a new dataset has been added to show the price of Internet-TV-phone bundles in Europe. Definitely look at these ahead of time and feel free to connect them to your in-class examples if you want.

### **Wrapping up and Final Words:**

Conclude by telling students that today's workshop is meant to be an introduction to the process of evaluating data and visualizing it. There are other means to get help:

- Check out Lynda.com tutorials on "Google sheets essential training" (the link is on the right hand side of the LibGuide)
- Encourage students to seek out help at Data Services if they get stuck along the way (also on the side of the guide - https://guides.nyu.edu/appointment)
- Encourage students to register for workshops facilitated by Data Services (information is also on the side of the guide)

Thank you for participating in this session. If you have any questions about the tools or data, don't hesitate to reach out to Data Services.